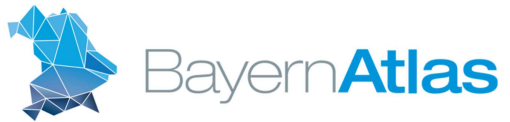

**Bayerisches Staatsministerium** der Finanzen und für Heimat

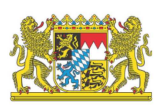

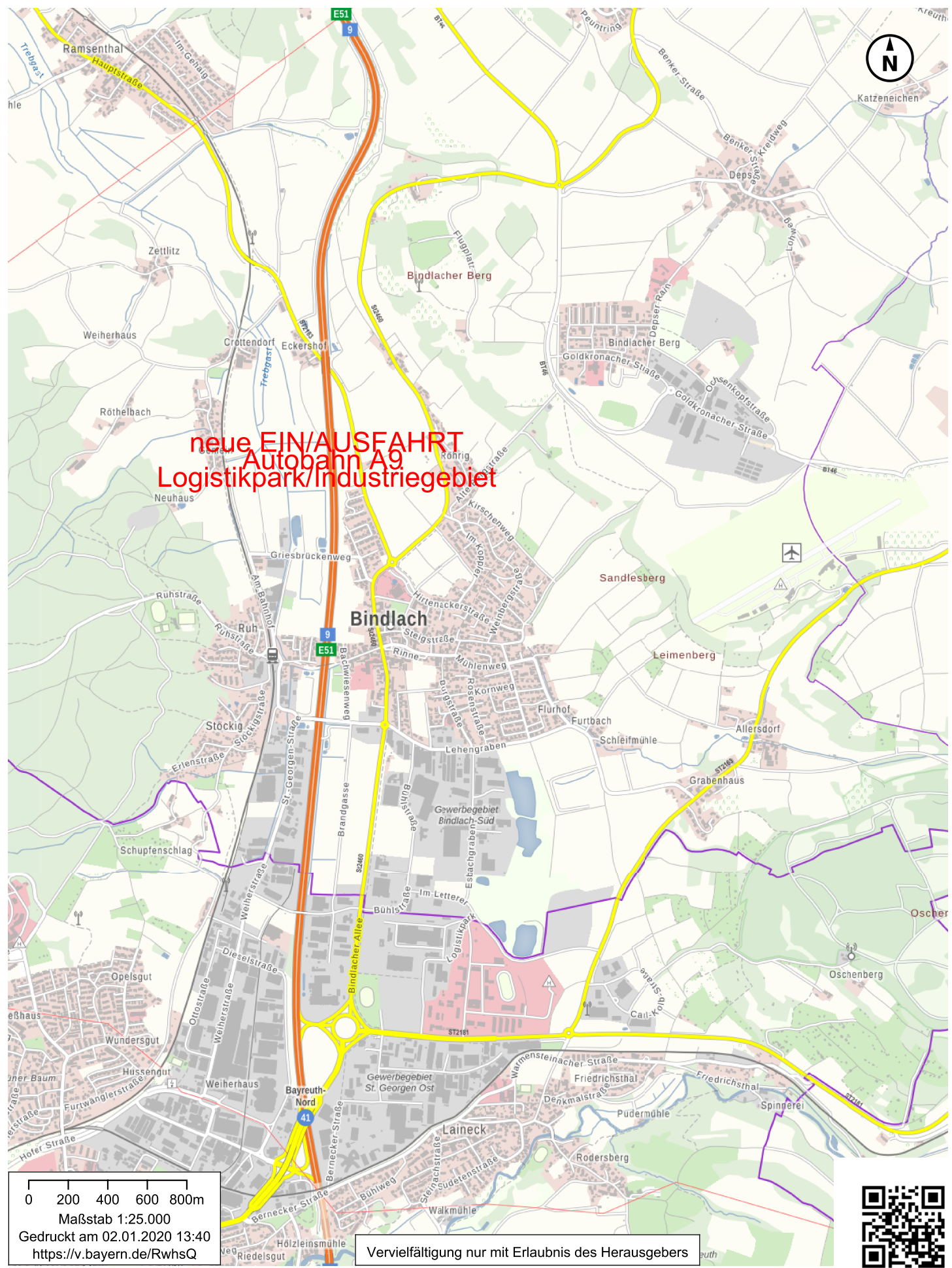

© Bayerische Vermessungsverwaltung 2020, geoportal.bayern.de, EuroGeographics